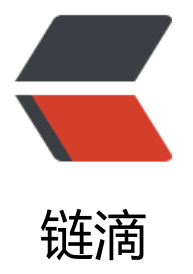

## 如何简单快速的做[出一个](https://ld246.com)中国地图热力图 ( 数据随机虚构)

作者: chengda73

- 原文链接:https://ld246.com/article/1591878043990
- 来源网站: [链滴](https://ld246.com/member/chengda73)
- 许可协议:[署名-相同方式共享 4.0 国际 \(CC BY-SA 4.0\)](https://ld246.com/article/1591878043990)

如何简单快速的做出一个中国地图热力图;

用 Echarts 即可以简单快速的写出;

除导入 echarts.js 外, 还需要导入 中国的 JSON 或是 js (现在官方不提供下载, 需要自行下载, 也 以留言获取链接)。

成品预览图:

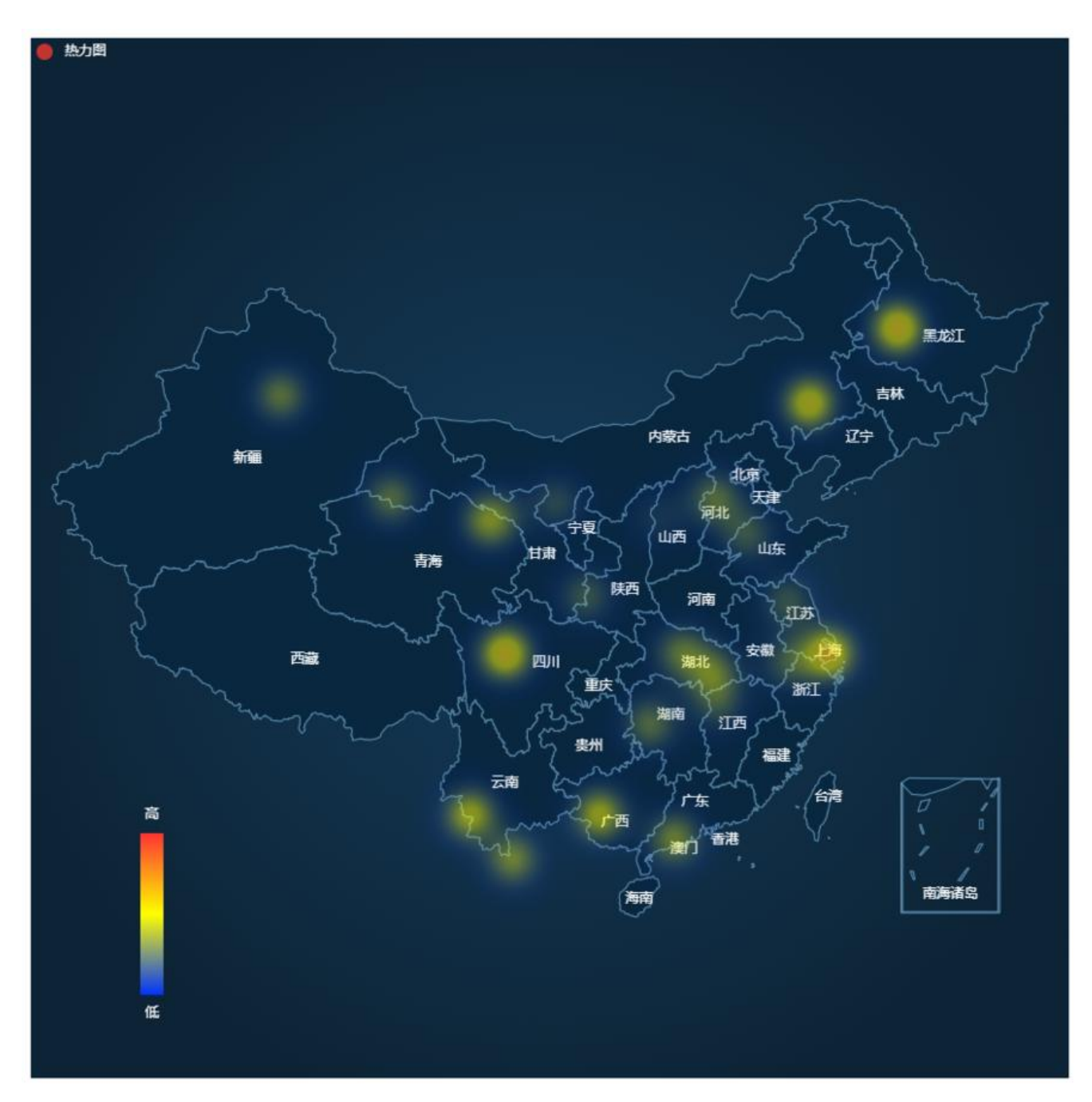

源码:

html:

<!DOCTYPE html> <html>

```
 <head>
   <meta charset="UTF-8">
  <title></title>
   <style type="text/css">
      #byteVCellId{
        width: 900px;
        height: 900px;
     }
   </style>
 </head>
 <body>
     <div id="byteVCellId"></div>
 </body>
 <script type="text/javascript" src="../js/echarts.js" ></script>
 <script type="text/javascript" src="china.js" ></script>
 <script type="text/javascript" src="index.js" ></script>
```

```
</html>
```
## js:

```
var myChart = null;
//热力图数据
var data = [ "value": [107.38, 23.19, 120]
     \}, {
          "value": [111, 37.86, 40]
      }, {
          "value": [112, 22, 100]
      }, {
          "value": [112.4, 31.2, 86]
      }, {
          "value": [116.52, 37, 70]
      }, {
          "value": [114.5, 38.8, 86]
     \}, \{ "value": [110.51, 27.68, 86]
     \}, \{ "value": [114.7, 28.6, 60]
      }, {
         "value": [119, 33.7, 70]
      }, {
          "value": [121.55, 31.14, 140]
      },{
          "value": [99.38, 23.19, 120]
      }, {
          "value": [101, 37.86, 40]
      }, {
          "value": [102, 21, 100]
      }, {
```

```
 "value": [114.4, 30.2, 86]
      }, {
          "value": [106.52, 34, 70]
      }, {
          "value": [94.5, 38.8, 86]
      }, {
          "value": [100.51, 37.68, 86]
      }, {
          "value": [104.7, 38.6, 60]
      }, {
          "value": [119, 30.7, 70]
      }, {
          "value": [101.55, 31.14, 140]
      },{
          "value": [125.82196,47.191378,300]
      },{
         "value": [120.339566,43.495709,130]
      },{
          "value": [87.665966,43.869561,90]
      }];
var option = {
    "backgroundColor": {
      "type": "radial",
      "x": 0.5,
      "y": 0.5,
      "r": 0.55,
      "colorStops": [{
          "offset": 0,
         "color": "#153C5B"
      }, {
          "offset": 1,
         "color": "#0D2436"
      }],
       "global": false
   },
    "animation": true,
    "progressiveThreshold": 3,
    "legend": {
       "left": 'left',
      "icon": 'circle',
      "textStyle": {
         "color": '#fff'
      }
   },
    "tooltip": {
      "trigger": "item",
      "showDelay": 0,
      "transitionDuration": 0.2,
      "formatter": "{b}",
      "triggerOn": "mousemove",
      "backgroundColor": "#eee",
      "borderColor": "#464849",
      "borderWidth": "1",
      "padding": [5, 10],
```

```
 "textStyle": {
      "color": "#000000",
      "fontSize": "16",
      "fontFamily": "Microsoft YaHei",
      "fontWeight": "bold"
   }
 },
 "grid": {},
 "geo": {
   "map": "china",
   //"center": [0, 12],
    "aspectScale": 0.8,
    "roam": true,
    "scaleLimit": {
      "min": 1.2,
      "max": 15
   },
    "zoom": 1.2,
    "label": {
      "normal": {
         "show": true,
         "fontSize": "12",
         "color": "#FFFFFF",
         "fontFamily": "Microsoft YaHei"
      },
      "emphasis": {
         "show": true,
         "fontSize": "16",
         "color": "#FFFFFF"
      }
   },
    "itemStyle": {
      "normal": {
         "areaColor": "#09273F",
         "borderColor": "#6292B2",
         "shadowColor": "#153A57",
         "shadowBlur": "1",
         "borderWidth": "1"
      },
       "emphasis": {
         "areaColor": "#153A57"
      }
   }
 },
 "series": [{
   "name": "热力图",
   "type": "heatmap",
    "coordinateSystem": "geo",
    "data": data
 }],
 "visualMap": [{
    "show": true,
    "left": "10%",
    "bottom": "5%",
```

```
 "max": 140,
      "min": 0,
      "z": 999,
      "calculable": false,
      "text": ["高", "低"],
      "inRange": {
         "color": ["#0033FF", "#FFFF00", "#FF3333"]
      },
      "textStyle": {
         "color": "#fff"
      },
      "seriesIndex": 0
   }]
};
```
## //构建实例

this.myChart = this.echarts.init(document.getElementById('byteVCellId')); this.myChart.setOption(option);